# **Nelson [Functions](http://pdfsdir.loseyourip.com/download.php?q=Nelson Functions 11 Answer Key.pdf) 11 Answer Key.pdf**

**FREE PDF [DOWNLOAD](http://pdfsdir.loseyourip.com/download.php?q=Nelson Functions 11 Answer Key.pdf) [NOW!!!](http://pdfsdir.loseyourip.com/download.php?q=Nelson Functions 11 Answer Key.pdf)**

Source #2:

**Nelson [Functions](http://pdfsdir.loseyourip.com/download2.php?q=Nelson Functions 11 Answer Key.pdf) 11 Answer Key.pdf FREE PDF [DOWNLOAD](http://pdfsdir.loseyourip.com/download2.php?q=Nelson Functions 11 Answer Key.pdf)**

There could be some typos (or mistakes) below (**html to pdf converter** made them):

29 RESULTS

# Hash **Functions for C++ Unordered [Containers](http://marknelson.us/2011/09/03/hash-functions-for-c-unordered-containers/)** - Mark **Nelson**

mark**nelson**.us/2011/09/03/hash-**functions**-for-c-unordered-containers @jm: Thanks jm â€<sup>"</sup> I believe, but am not positive, that when g++ is in C++11 mode you don $\hat{\alpha} \in \mathbb{M}$  use the tr1 namespace. So versions that support the -std=c++0x option ...

## Integer Arithmetic, **Number Theory** - [Numericana](http://www.numericana.com/answer/numbers.htm)

www.numericana.com/**answer**/numbers.htm Elementary **Number Theory**. Euclid's algorithm and Bezout's theorem. Arithmetic **functions**, multiplicative **functions**. The Mobius function; inversion formula. Dirichlet ...

#### [eAuditNet](http://www.eauditnet.com/) | eAuditNet www.e**audit**net.com

Welcome to eAuditNet. eAuditNet is web-based software that supports and improves efficiency in the auditing and accreditation systems of industry managed programs ...

# **[Existentialism](http://www.iep.utm.edu/existent/)** |**Internet Encyclopedia of Philosophy**

**www.iep.utm.edu**/existent

**Existentialism**. **Existentialism** is a catch-all term for those philosophers who consider the nature of the human condition as a **key** philosophical problem and who share ...

# **Nelson Mandela: A Candid [Assessment](http://www.crisismagazine.com/2013/nelson-mandela-a-candid-assessment)** - Crisis Magazine

www.crisismagazine.com/2013/**nelson-mandela-a-candid-assessment** Dec 10, 2013 · Within South Africa, on direct orders from Winnie and **Nelson Mandela**, the ANC targeted not only whites, but also black civil servants, teachers, lawyers ...

#### [Building](http://jamesknelson.com/routing-with-raw-react/) a Router **with Raw React** - James K **Nelson**

jamesk**nelson**.com/routing-**with-raw-react**

So you've decided to build a Single Page App with React, and everything seems to be going dandy. You've got yourself some wireframes, a HTML file and a few ...

#### Data Compression with the [Burrows-Wheeler](http://marknelson.us/1996/09/01/bwt/) **Transform** mark**nelson**.us/1996/09/01/bwt

A new data compression technique, using a text **transform** discovered by Wheeler and Burrows. Detailed source code accompanies the article.

### **MySQL** :: **MySQL** 5.7 [Reference](https://dev.mysql.com/doc/refman/5.7/en/string-functions.html) Manual :: 12.5 String **Functions**

**dev.mysql.com** › … › **[Functions](https://dev.mysql.com/doc/refman/5.7/en/functions.html)** and Operators

LOAD\_FILE(file\_name) Reads the file and returns the file contents as a string. To use this function, the file must be located on the server host, you ...

## **[Kahoot](https://play.kahoot.it/)**! | Play this quiz now!

https://play.**kahoot**.it

Play a game of **Kahoot**! here. **Kahoot**! is a free game-based learning platform that makes it fun to learn – any subject, in any language, on any device, for all ages!

## **Dr. Bradley Nelson – Communicate With Your [Subconscious](http://www.drbradleynelson.com/communicate-with-your-subconscious-and-tap-into-the-healer-within/)** ...

www.drbradley**nelson**.com/**communicate-with-your-subconscious-and**-tap... **Communicate With Your Subconscious and** Tap Into the Healer Within

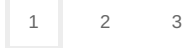